## **AVID - How to Relink Matching Imported Clips from Another Project That Were Imported**

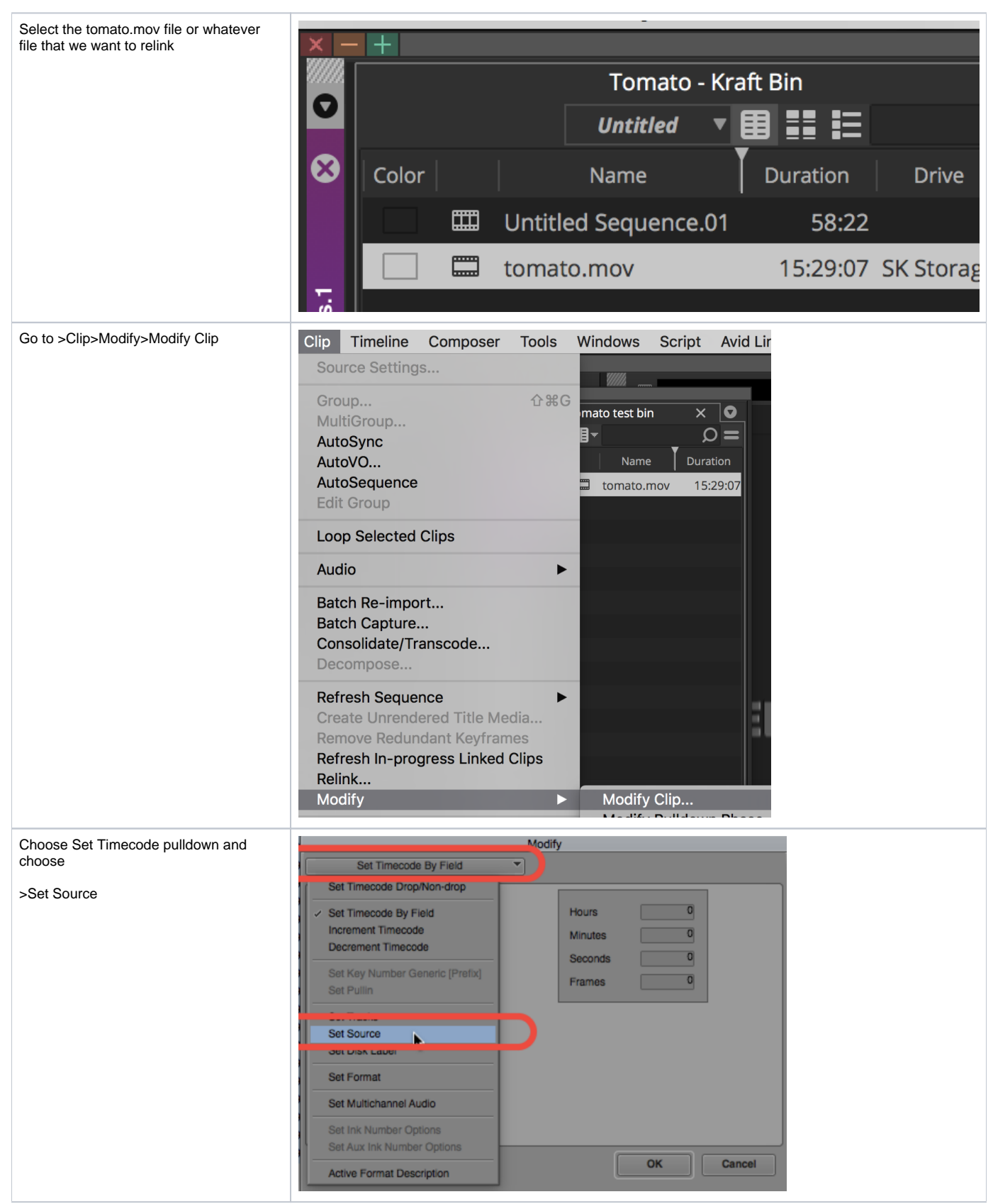

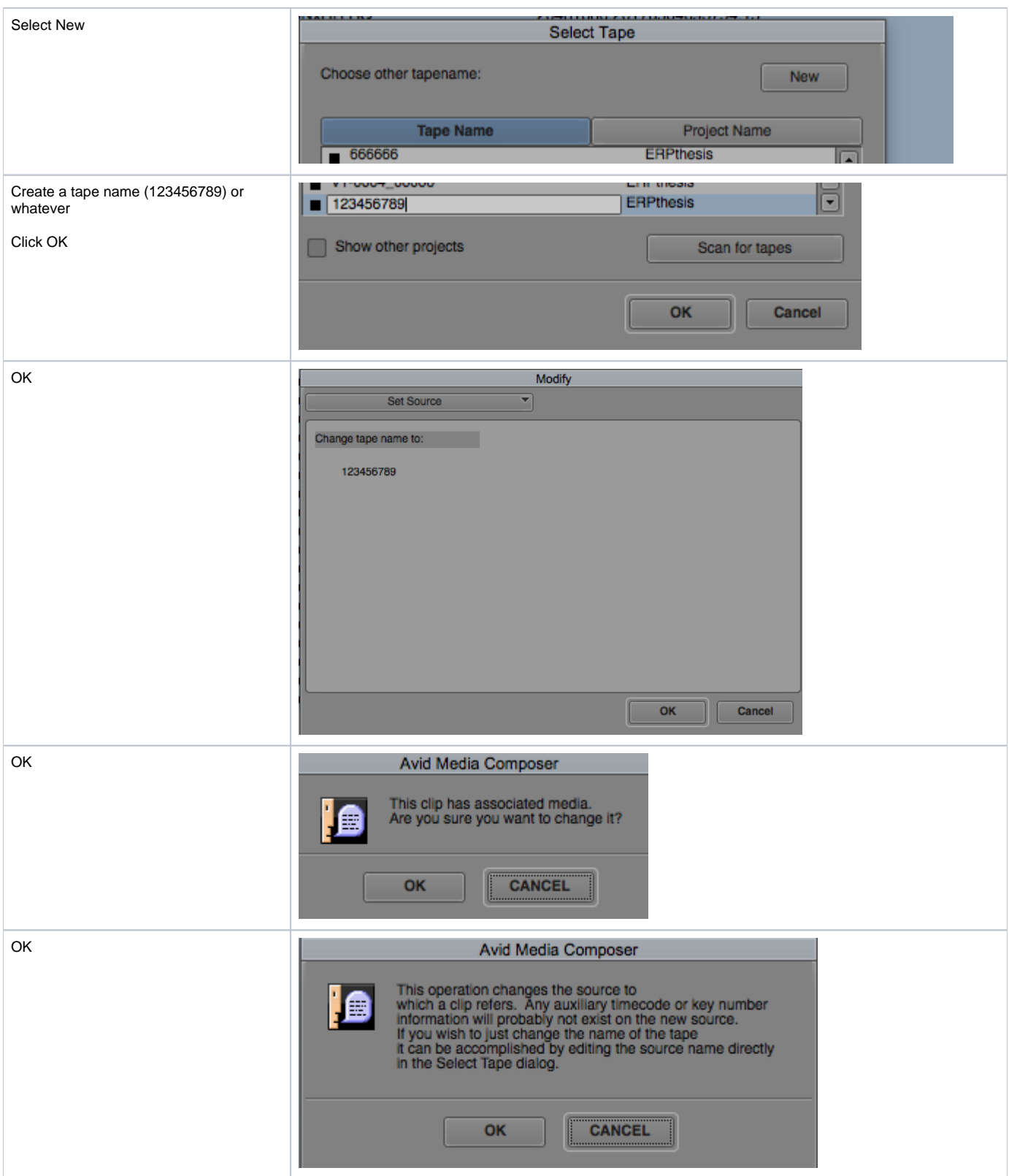

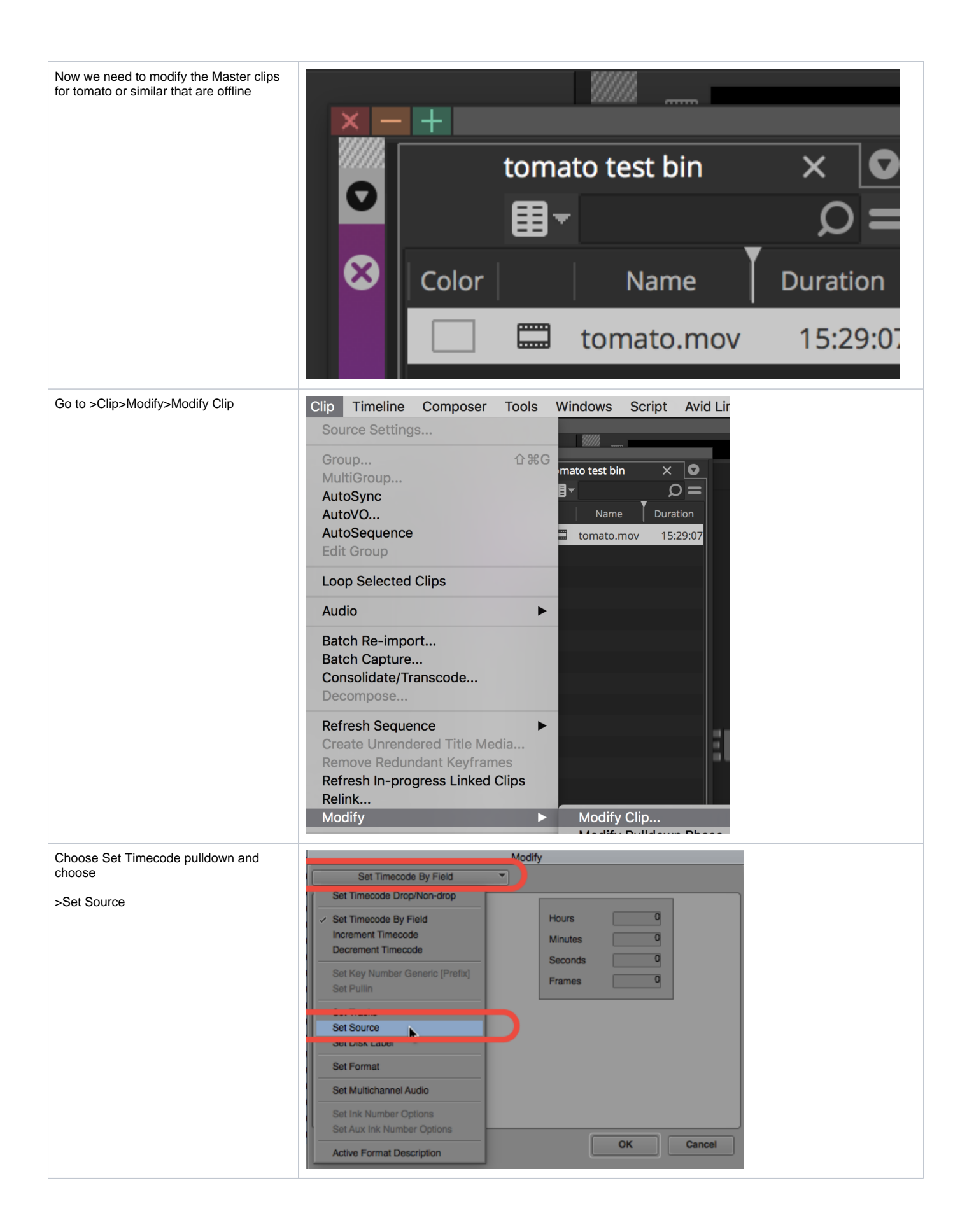

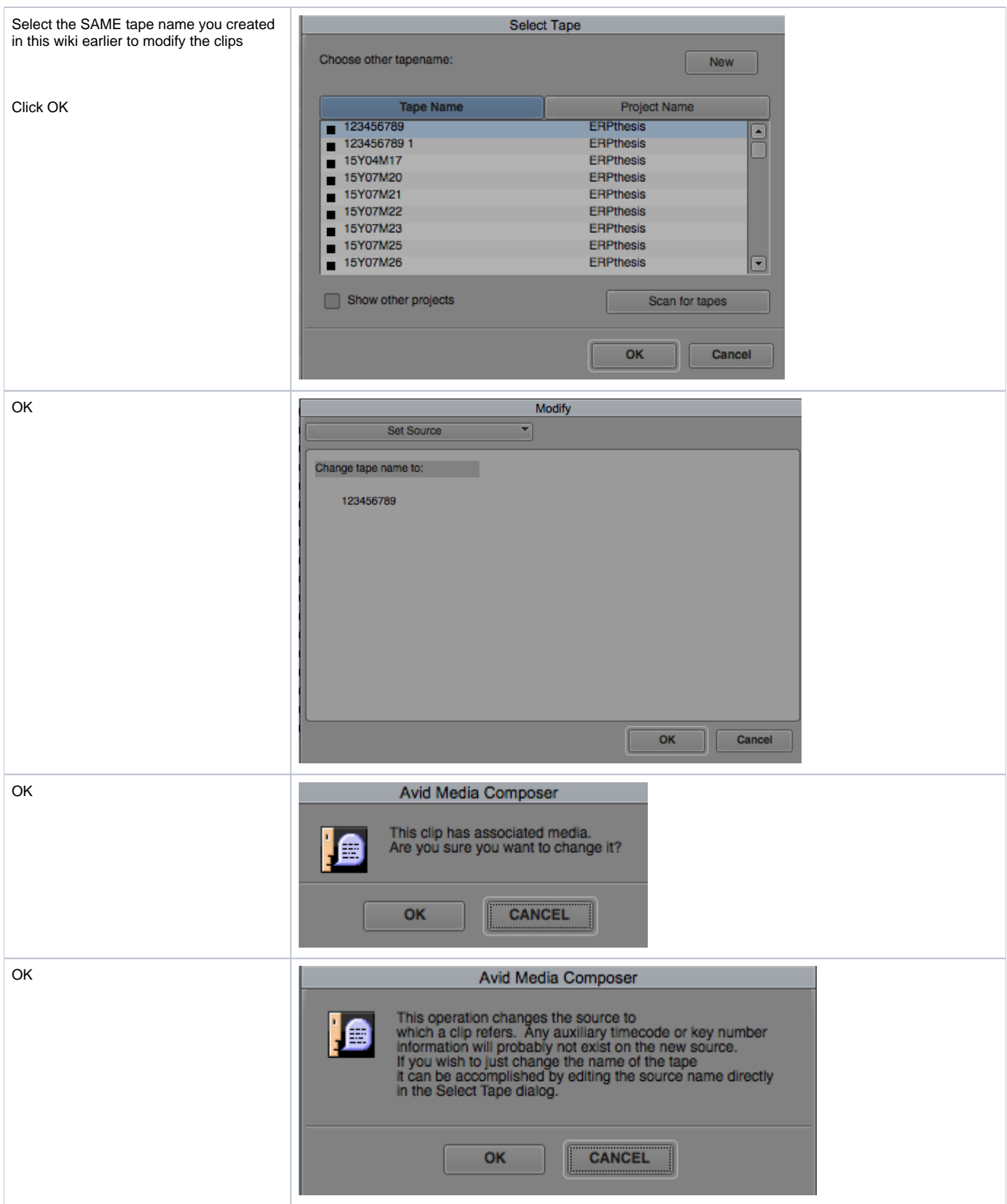

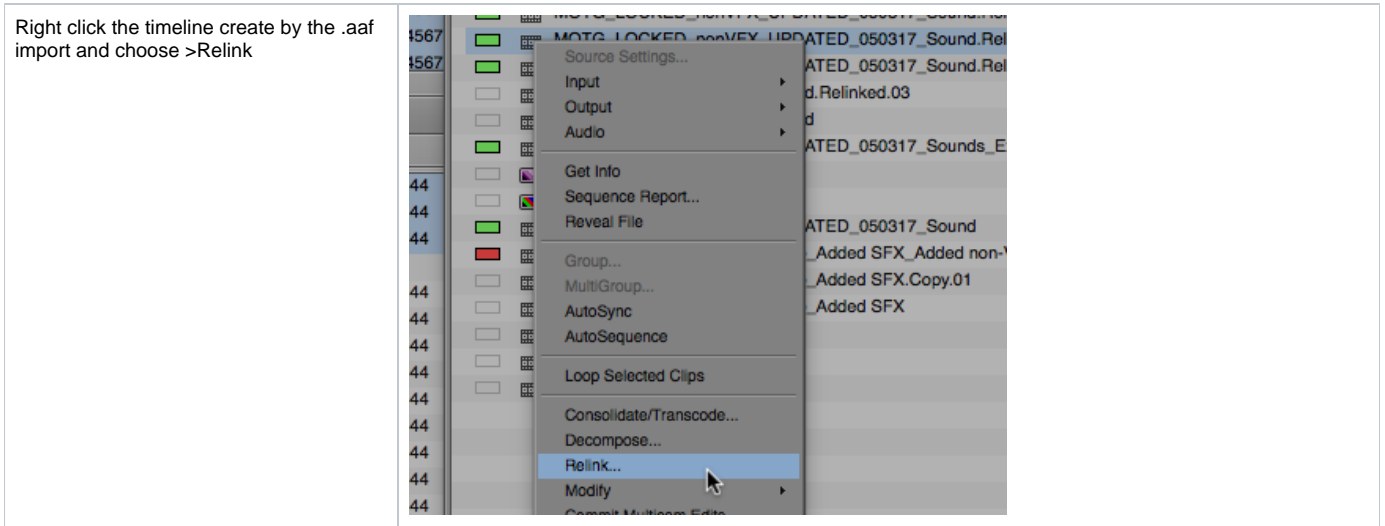

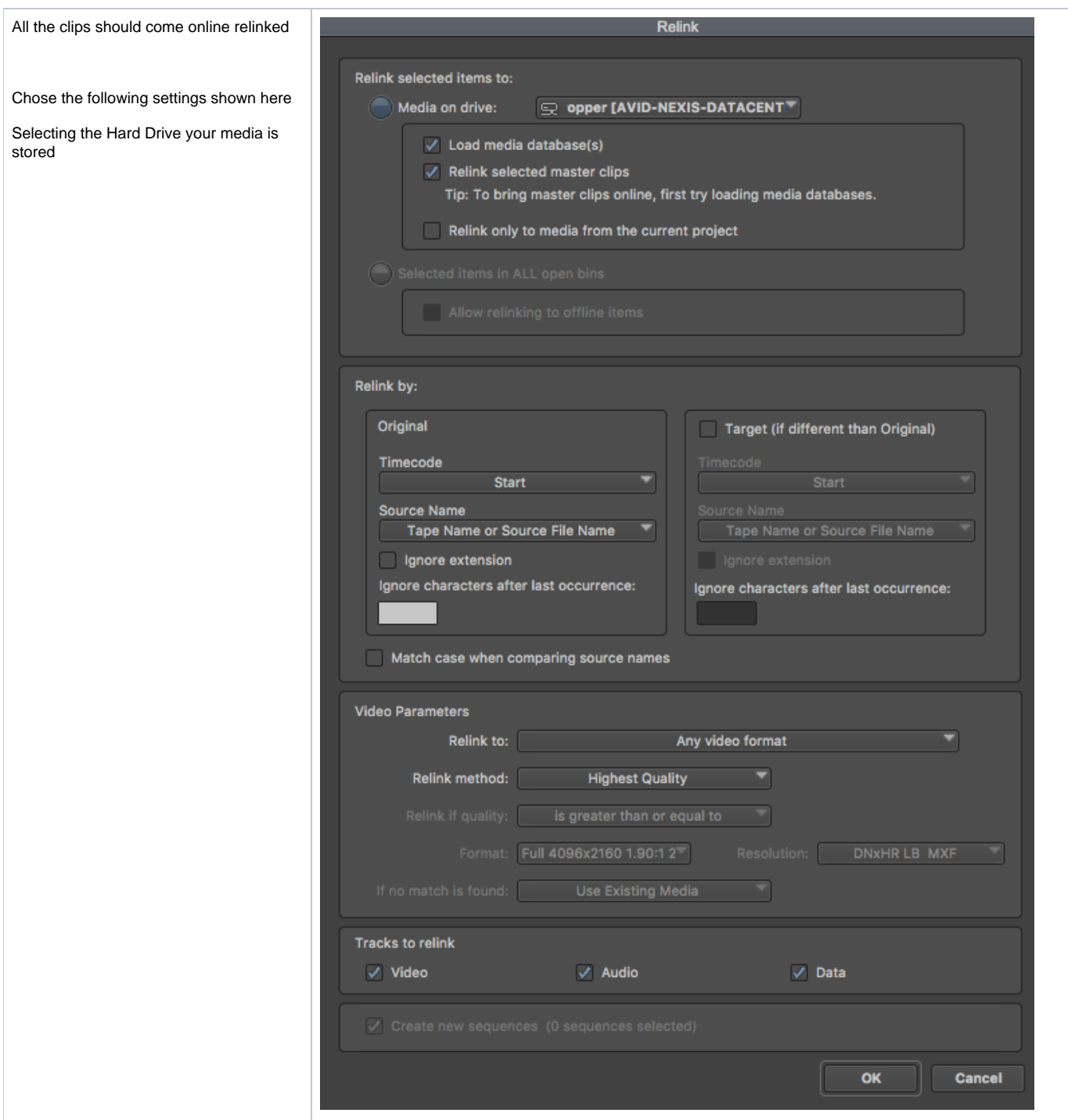